# **Analysis Group DDL Managment**

- [Test Release](#page-0-0)
	- <sup>o</sup> [One Time Work](#page-0-1)
		- **[Make a conda based test release](#page-0-2)** 
			- **[Activate it](#page-0-3)**
			- [Add Packages](#page-0-4)
			- [pdsdata note](#page-1-0)
			- [Build, make sure it works](#page-1-1) **[More Packages?](#page-1-2)**
- [Flow](#page-2-0)

<sup>o</sup> [Clean](#page-2-1)

- <sup>o</sup> [New Tags](#page-3-0)
- [Create Generated Code](#page-3-1)
	- **[High Priority Packages](#page-3-2)**
	- **[Low Priority: psana\\_test](#page-3-3)**
	- **[Low Priority: Hdf5](#page-3-4)**
	- [Notes](#page-3-5)
- <sup>o</sup> [Build and Test](#page-4-0)
- [Code Links](#page-4-1)

The DAQ will produce a new pdsdata and psddldata per the instructions here: [Building the psalg and pdsdata packages](https://confluence.slac.stanford.edu/pages/viewpage.action?pageId=221054689)

## <span id="page-0-0"></span>Test Release

We need to setup a test release for DDL development.

## <span id="page-0-1"></span>One Time Work

### <span id="page-0-2"></span>**Make a conda based test release**

```
source conda_setup
condarel --newrel --names types-conda
```
## <span id="page-0-3"></span>**Activate it**

cd types-conda source conda\_setup

you should get the \*tr\* in your prompt

### <span id="page-0-4"></span>**Add Packages**

Right now your types-conda is against ana-current, ana-1.2.7 for me. Packages we expect to modify, we'll check out against master/head. Otherwise we'll let condarel get the package tag for our release.

The next time we update a DDL type and we re-use this release, we may have to update tags.

```
condarel --addpkg --name pdsdata --tag HEAD
condarel --addpkg --name psddldata --tag HEAD
# we need this proxy to use pdsdata, shouldn't need to get it from master
condarel --addpkg --name pdsdata_ext
# we'll need these proxy packages for compiling the Translator
condarel --addpkg --name hdf5
condarel --addpkg --name openmpi
# we'll need this proxy package to compile psddl_python 
condarel --addpkg --name python
# These are the packages that we will generate new code for, so we'll get them from head
# these are essential:
condarel --addpkg --name psddl_psana --tag HEAD
condarel --addpkg --name psddl_pds2psana --tag HEAD
condarel --addpkg --name psddl_python --tag HEAD
# psana_test is part of the testing system, and useful for dummping xtc files, but could be deprecated, 
probably no user uses it
condarel --addpkg --name psana_test --tag HEAD 
# this if for the Translator
condarel --addpkg --name psddl_hdf2psana --tag HEAD
condarel --addpkg --name Translator --tag HEAD
```
#### <span id="page-1-0"></span>**pdsdata note**

The code for pdsdata is checked out into the extpkgs subdir, if you need to modify or run svn log or things like that, cd into the appropriate directory

#### <span id="page-1-1"></span>**Build, make sure it works**

scons

or better,

scons test

#### <span id="page-1-2"></span>**More Packages?**

Above should be the essential, but it might be a good idea to include more packages, for instance all the packages that depend on these packages, and psana. Below is the list of all the packages I kept in my RPM based types release:

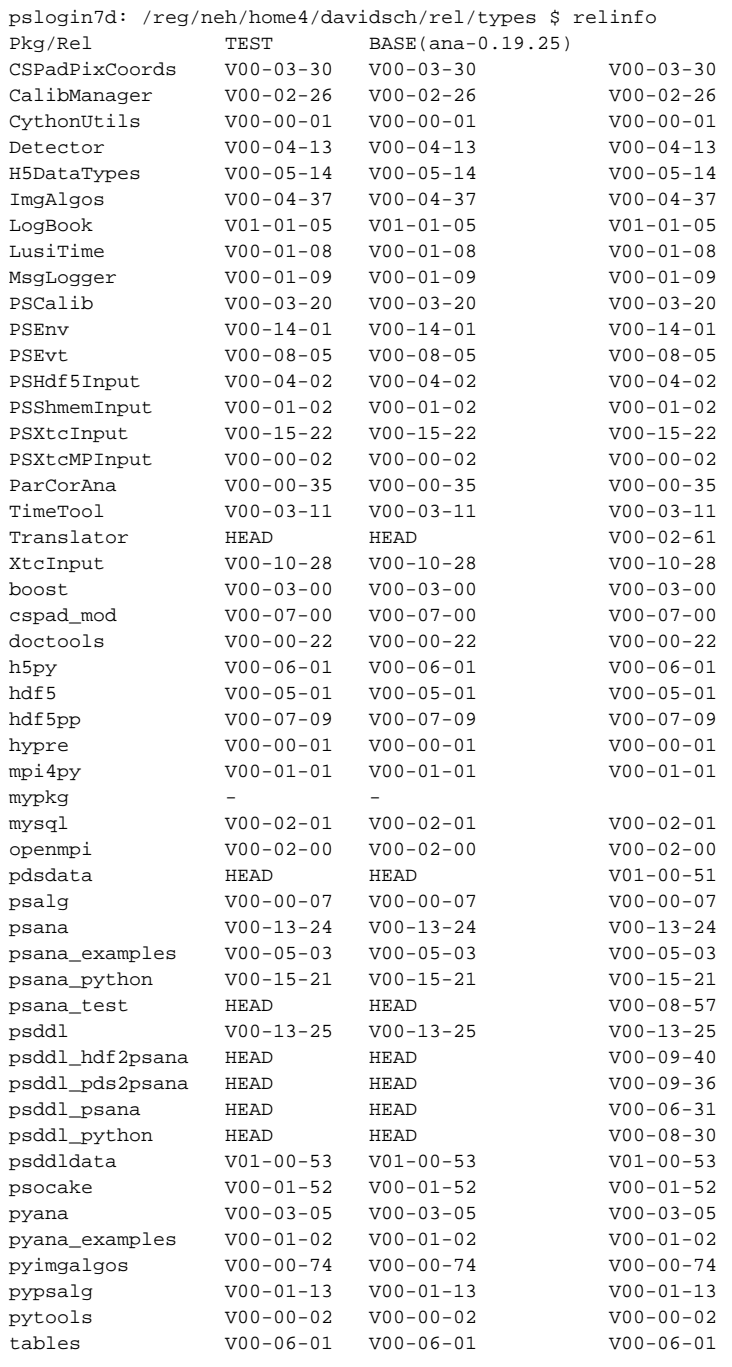

#### one can also use

scons package-revese-dependencies

to identify what packages depend on the psddl packages, including those would let you develop changes that brake binary compatibility.

# <span id="page-2-0"></span>Flow

## <span id="page-2-1"></span>Clean

We're going to want to rebuild everyting against the new tags, I suggest, from your types-conda directory

rm -rf build arch include data

you can also do

scons clean

but not as reliable

## <span id="page-3-0"></span>New Tags

get the new tags from the DAQ for pdsdata and psddldata, I would use git checkout for the later so you still have your whole git checkout (instead of a headless branch)

```
# this from the test release dir, changes code in the extpkgs/pdsdata subdir:
condarel --addpkg --name pdsdata --tag V08-07-00
cd psddldata
git pull
# say you want this tag:
git checkout V01-00-53
```
The DAQ will have checked in a pdsdata with code generated from the new DDL type in psddldata. Now we will generate our own code from this new type in psddldata.

## <span id="page-3-1"></span>Create Generated Code

#### <span id="page-3-2"></span>**High Priority Packages**

To create generated code, we will run the driver scripts for each of the packages. That is we will run, in this order (but the order doesn't really matter)

```
ddl_psana # build abstract C++ interfaces to new DDL type in psddl_psana package
ddl_pds2psana # build C++ derived interface that uses pdsdata to understand xtc files, in psddl_pds2psana 
package
ddl_python # build python extension, in psddl_python package
```
These are the essential ones for python psana users.

It can be useful to go into the three psddl\_\* packages mentioned and do git status to see differences.

You could run scons now and try out psana and see if you see the new DDL type. If you have a test xtc file, you could take a look at it (it is great if you get a test xtc file before running live in experiments)

### <span id="page-3-3"></span>**Low Priority: psana\_test**

Next, or during, also run this code generator:

```
ddl_psana_test # extend the psana_test.dump psana module to understand the new datatype, now you can get a 
text dump of this new DDL type
```
#### <span id="page-3-4"></span>**Low Priority: Hdf5**

Before generating code for the Translator, you usually need to write a litttle DDL. This DDL describes how to write the new DDL type into Hdf5 - basically how many datasets do we split the data into, and how do we group it, do we use compounds, etc. Best to look at examples of past [commits](https://github.com/lcls-psana/psddl_hdf2psana/commits/master) to the psddl\_hdf2psana package. For example, here is what was added for the [juafrau detctor,](https://github.com/lcls-psana/psddl_hdf2psana/commit/3a593b7b1da983ca0dff66a1b9af8fa205f673ea) based on this [DDL](https://github.com/lcls-psana/psddldata/blob/master/data/jungfrau.ddl)

One is using the DDL to write a schema. Schema's get there own versions. For example, today, we may write DDL type V3 with schema 1, but if one fines one must change the names of the datasets or something like that, you can introduce a schema 2 without changing the DDL.

```
ddl_hdf2psana # C++ classes to read write details of DDL types to/from Hdf5 per the schemas in the 
psddl_hdf2psana/data directory. 
ddl_Translator # C++ for the Translator, uses ddl_hdf2psana for low level type I/O
```
## <span id="page-3-5"></span>**Notes**

We no longer use/maintain ddl\_psanadoc.

All the ddl\_\* scripts call the underlying psddlc tool in the psddl package. They are all pythyon scripts that take -h, for instance they have a verbose switch, and for debugging, you can run them on one file at a time.

When you run them, you get some messages you can ignore, for instance:

```
(ana-1.2.7) *tr* psanaphi107: ~/rel/types-conda $ ddl_psana
Warning: <Package(Epix)> type=ElementV2, DEVEL type=ConfigSV1 in config list is being omitted
Warning: <Package(Epix)> type=ElementV3, DEVEL type=ConfigSV1 in config list is being omitted
```
At some point we decided to introduce a DEVEL tag. The idea being that the DAQ would mark volatile types in development as DEVEL which we would not generate interfaces for. This way users might not accidentally use old devel code for new production types (once the type was stable). It does create issues, this is just warning you that a DEVEL config type is listed in a production data type, but we're ignoring it (maybe this message should be removed, as it is the obvious thing to do).

```
(ana-1.2.7) *tr* psanaphi107: ~/rel/types-conda $ ddl_pds2psana 
WARNING No suitable constructor defined for Acqiris::TdcDataV1Common
WARNING No suitable constructor defined for Acqiris::TdcDataV1Channel
WARNING No suitable constructor defined for Acqiris::TdcDataV1Marker
```
#### Those have been there forever, no worries.

```
DdlPythonInterfaces - info: BldDataFEEGasDetEnergy is a type family including
  names ending with and without the version string.
  Not generating the unversioned object containing the versioned types.
```
#### In our psana package, you'll see things like

psana.BldEBeam psana.BldEBeamV1 psana.BldEBeamV2

where BldEBeam is a list of the other types. It is a way to programmatically figure out what types are in a release. However for an old type like FEEGas they didn't start with a Vx, so we can't make this list. Just a warning as we see there is more than on version of the type, and we'd like to make a list but can't.

```
(ana-1.2.7) *tr* psanaphi107: ~/rel/types-conda $ ddl_psana_test 
notProcessed 111: uint8_t[1] <- Generic1D.DataV0.data_u8( [('channel', <Type(uint32_t)>)] ) value_type=True 
notProcessed 110: double <- OceanOptics.DataV1.nonlinerCorrected( [('iPixel', <Type(uint32_t)>)] ) 
value_type=True 
...
```
I never implemented the code to dump more complicated methods of the DDL types - for instance nonlinearCorrected is a function that takes an index, we'd have to call it repeatedly.

## <span id="page-4-0"></span>Build and Test

now the fun:

scons test

good luck!

## <span id="page-4-1"></span>Code Links

[https://github.com/lcls-psana/psddl\\_hdf2psana/commits](https://github.com/lcls-psana/psddl_hdf2psana/commits)

<https://github.com/lcls-psana/psddldata/commits>

<https://github.com/lcls-psana/psddl/commits>

[https://github.com/lcls-psana/psddl\\_psana/commits](https://github.com/lcls-psana/psddl_psana/commits)

[https://github.com/lcls-psana/psddl\\_pds2psana/commits](https://github.com/lcls-psana/psddl_pds2psana/commits)

[https://github.com/lcls-psana/psddl\\_python/commits](https://github.com/lcls-psana/psddl_python/commits)

[https://github.com/lcls-psana/psana\\_test/commits](https://github.com/lcls-psana/psana_test/commits)